Master d'Informatique 1ème année - Université Paris-Sud 11

# Mise à niveau en OCAML

10 septembre 2009

Louis Mandel louis.mandel@lri.fr

D'après des transparents de Jean-Christophe Filliâtre et de Valérie Ménissier-Morain

# Pourquoi ce cours ?

Mise à niveau en OCAML OCAML est utilisé en :

- ▶ cours de compilation : TD, examens
- $\triangleright$  projet de compilation : écriture d'un compilateur en  $OCAML$
- $\triangleright$  Interrogation de OCAML : lundi 28 septembre

A faire : `

- $\blacktriangleright$  lire le poly "Initiation à la programmation fonctionnelle"
- ► lire le poly "Formation au langage Caml" et faire les exercices
- **F** regarder le manuel d'OCAML
- $\blacktriangleright$  lire

http://caml.inria.fr/resources/doc/guides/guidelines.fr.html

Page web du projet :

http://www.lri.fr/∼mandel/enseignement/projet-compilation

# Premier programme

Compilateur

fichier source hello.ml :

```
(* Ceci est notre premier programme *)
```

```
let _ = Printf.printf "hello world!\n";;
```
compilation :

```
--> ocamlc -o hello hello.ml
```
 $\blacktriangleright$  exécution :

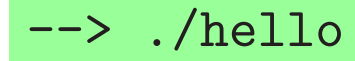

# Premier programme

### Boucle d'interaction

exécution du "toplevel" :

```
--> ocaml
        Objective Caml version 3.11.1
#
```
#### $\blacktriangleright$  interaction :

```
# let _ = Printf.printf "hello world!\n";;
```
hello world!

```
- : unit = ()
```
Remarque : le caractère # est le prompt inséré automatiquement par le toplevel

Survol du langage

# Déclarations : constantes

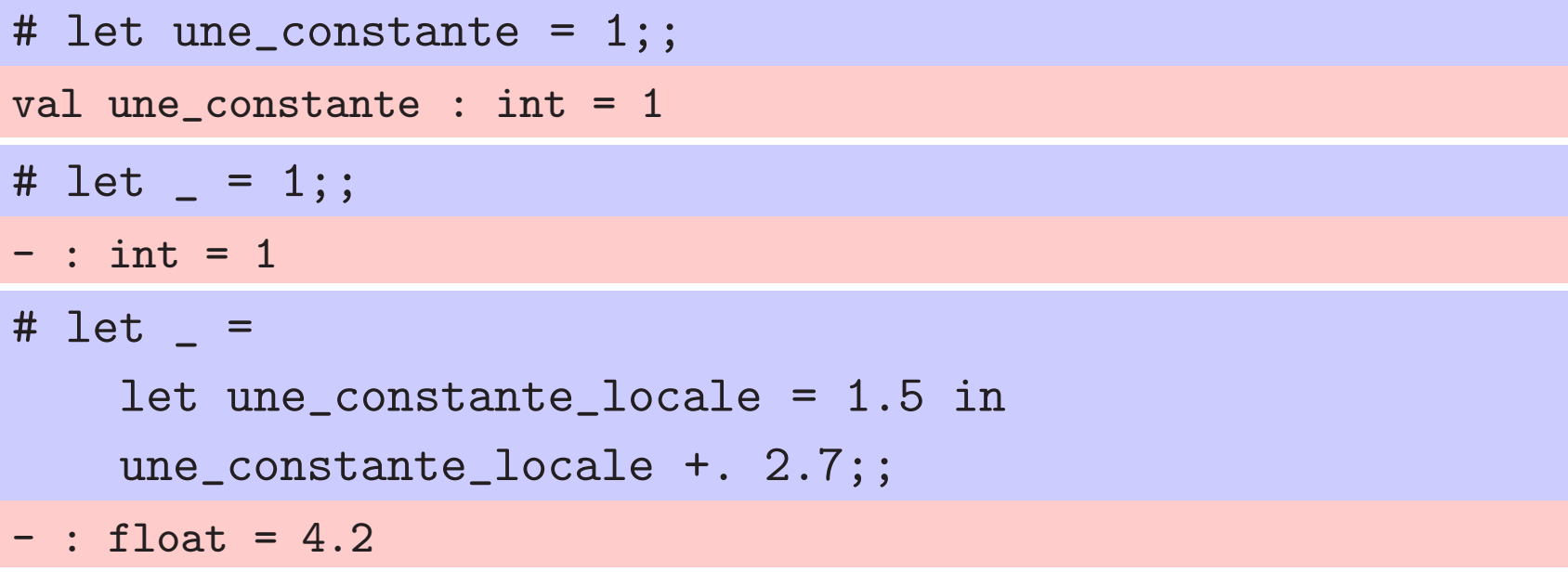

Les phrases OCAML se terminent par un ; ; qui est optionnel.

Attention : il y a deux let qui sont différents.

### Les erreurs de typages

# let \_ = 1 +  $\frac{v_{\text{coucou''}}}{v;$ 

Error: This expression has type string but an expression was expected of type int

La cohérence des types est vérifiée à la compilation

### **Déclarations : fonctions**

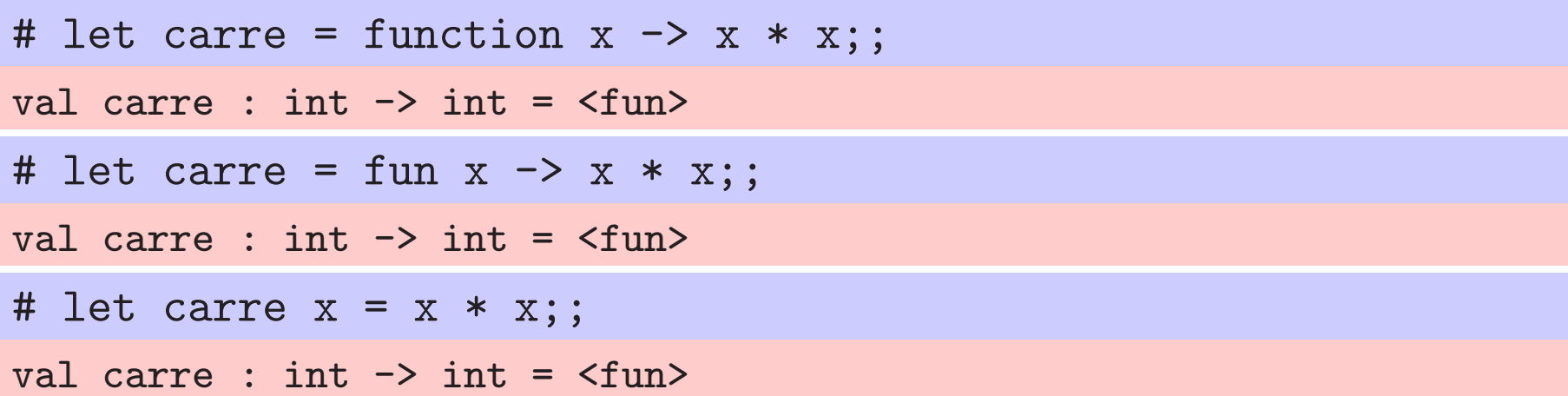

```
# let _ = carre (5);;
- : int = 25
# let _{-} = carre 25;;
- : int = 625
```
### Déclarations : références

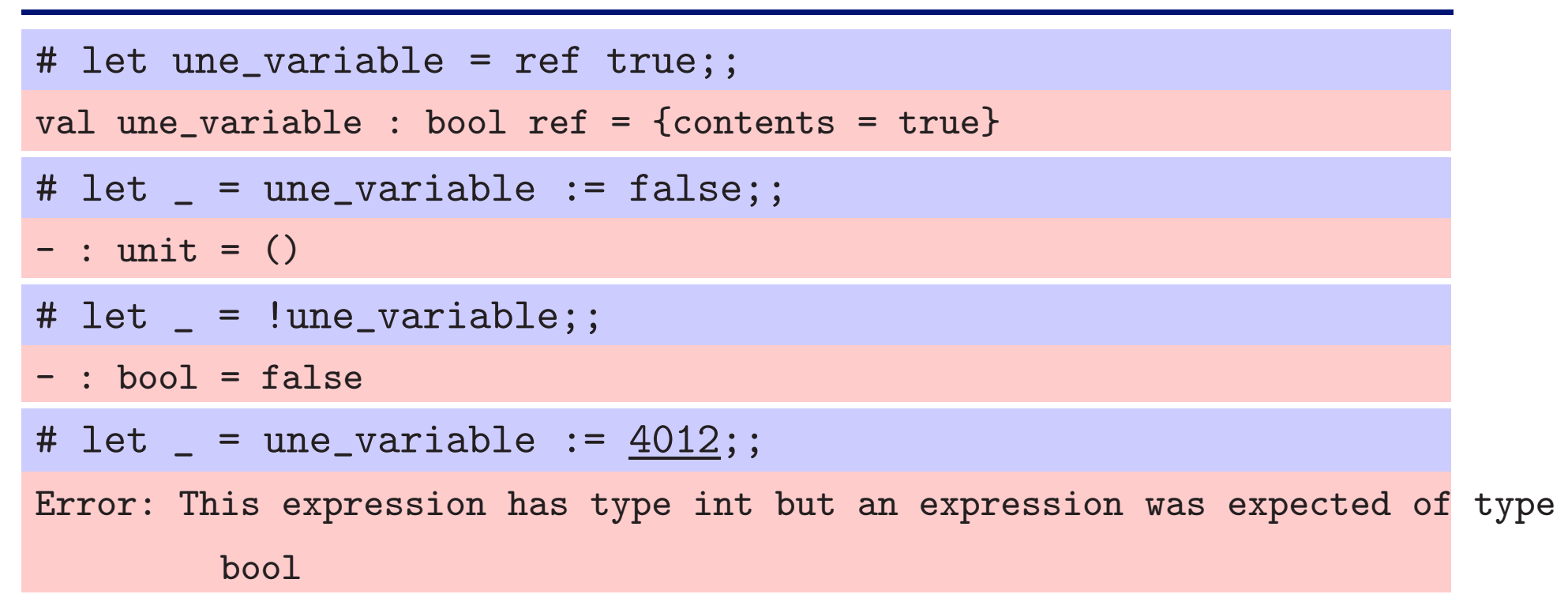

# Types produits

```
# let tuple = (9, 9.0, '9', "9");;
val tuple : int * float * char * string = (9, 9., '9', '9'')
```

```
# let (prem, sec) = (false, "aaa");;
val prem : bool = false
val sec : string = "aaa"
```
Les parenthèses sont optionnelles # let prem, sec = false, "aaa";; val prem : bool = false

val sec : string = "aaa"

# Types produits et polymorphisme

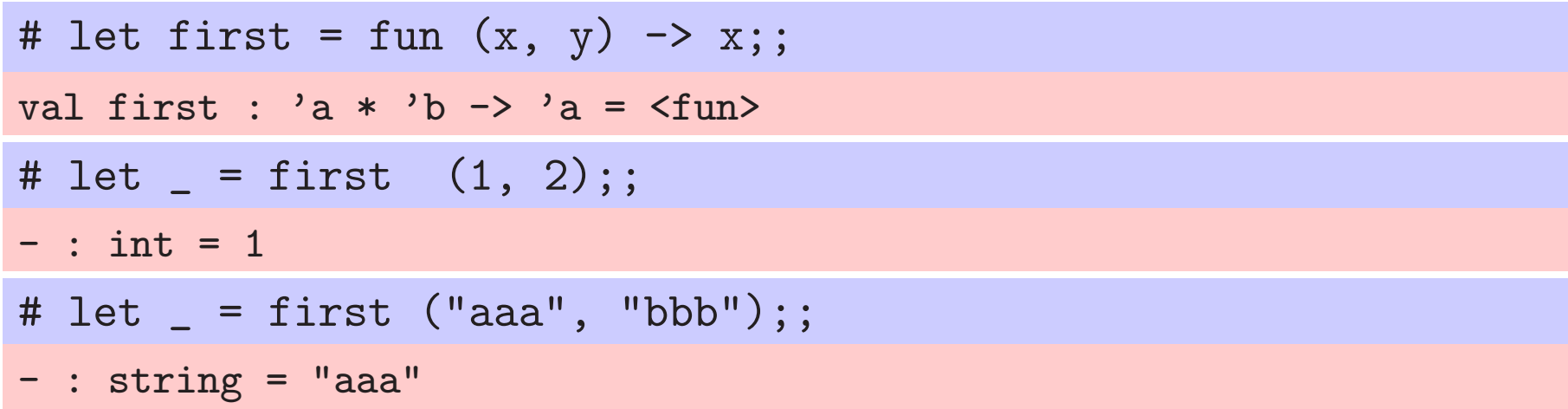

# Types produits

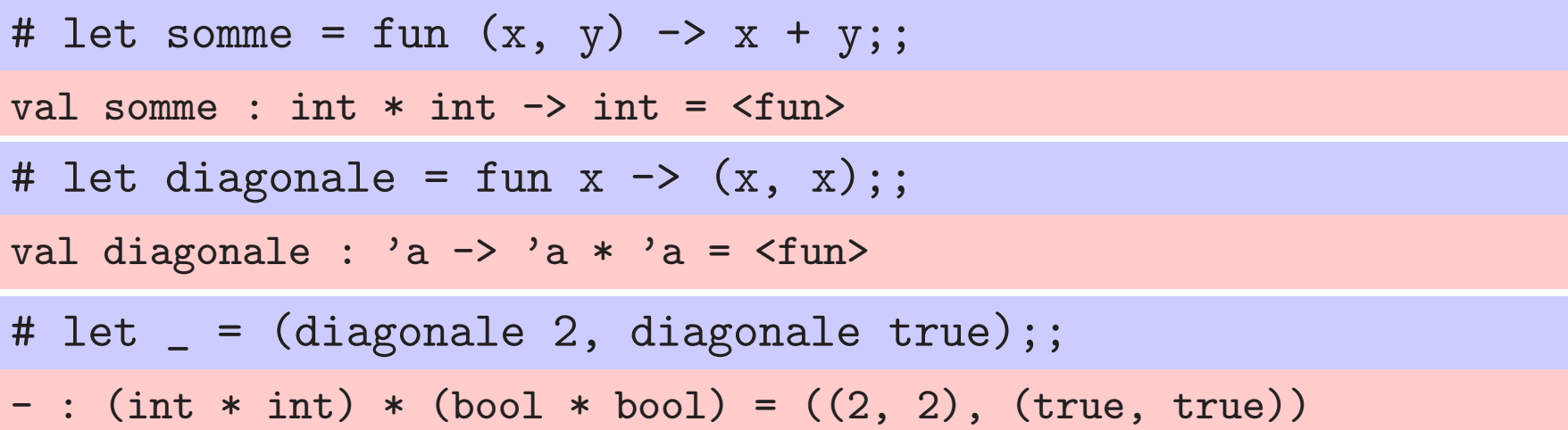

# Types enregistrements

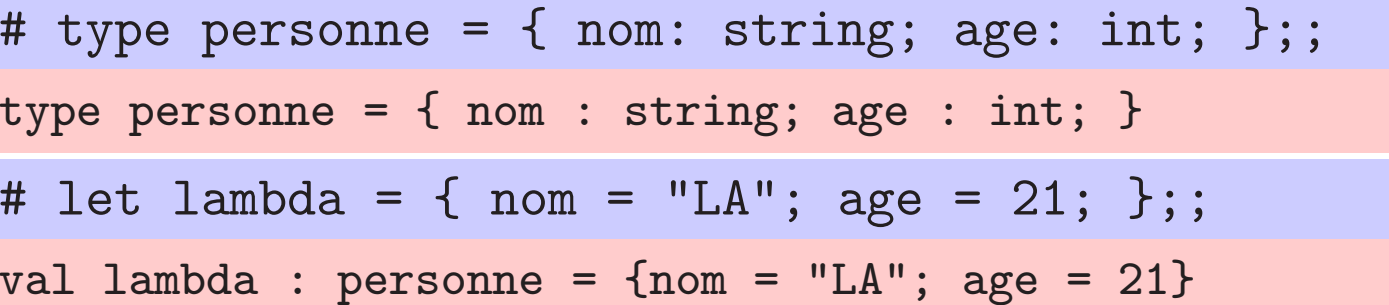

# let anniv1 = fun x -> { nom = x.nom; age = x.age <sup>+</sup> 1; };; val anniv1 : personne -> personne = <fun> # let anniv2 = fun { nom = n; age = a; } -> { nom = n; age = <sup>a</sup> <sup>+</sup> 1; };; val anniv2 : personne -> personne = <fun> # let \_ <sup>=</sup> anniv1 lambda, lambda;; - : personne \* personne <sup>=</sup> ({nom <sup>=</sup> "LA"; age <sup>=</sup> 22}, {nom <sup>=</sup> "LA"; age <sup>=</sup> 21})

### Types sommes

```
# type couleur = Trefle | Pique | Coeur | Carreau;;
type couleur = Trefle | Pique | Coeur | Carreau
# type carte =
    | Dame of couleur
    | Petite_carte of int * couleur;;
type carte = Dame of couleur | Petite_carte of int * couleur
```

```
# let dame_pique = Dame Pique;;
val dame_pique : carte = Dame Pique
```
### Types sommes et filtrage de motifs

```
# let points c =
    match c with
    | Dame - -> 20
    | Petite_carte (10, _) -> 10
    | Petite_carte (v, coul) ->
        if v = 9 && coul = Coeur then 11 else 0;;
val points : carte -> int = <fun>
```

```
# let _ = points dame_pique;;
- : int = 20
# let _ = points (Petite_carte (7, Trefle));;
- : int = 0
```
# Programmation impérative

```
# let _ =
    for i = 0 to 9 do
      Printf.printf "%i" i
    done;;
0123456789- : unit = ()
# let t = [| 1; 2; 3; |];;
val t : int array = [|1; 2; 3|]
# let _ =
    let i = ref 0 inwhile !i < Array.length t do
      Printf.printf "%i; " t. (!i);
      i := !i + 1done;;
1; 2; 3; - : unit = ()
```
# Le langage OCAML plus en détails

### Types de base et constantes

- ▶ unit : unique valeur ()
- $\triangleright$  char : caractères ('a', '\080', '\n', '\t', ...)
- int : entiers relatifs  $(1, -2, 4012, ...)$  $\triangleright$  opérateurs : +, -, \*, /, mod, ...
- ▶ float : flottants (0.5, -1.2, 3.7e5, 15.3e-10, ...)  $\rhd$  opérateurs : +., -., \*., /., sqrt, log, sin, ...
- bool : booléens (true, false)  $\triangleright$  opérateurs : &&,  $||, \text{not}, \dots$
- ▶ string : chaînes de caractères ("bonjour", ...)  $\rhd$  opérateurs : ^ (concaténation),  $\dots$

```
\text{declaration} \ ::= \ \ \texttt{let pattern} = \text{expression} \ [ \, ; \, \, ]| type ident = type\text{-}definition [;;]
```
Un programme est une suite de déclaration de valeurs et de types

```
exemple :
let x = 1 + 2;;
let _ = Printf.printf "%i" x;;
let y = x * x;
let _ = Printf.printf "%i" y;;
let a, b = ("bonjour", 6);;
type point = {x: int; y: int;};;
let origine = { x = 0; y = 0; };;
```
In les « ; ; » sont optionnels.

# Notion de variable

Let  $x = expression$ ; introduit une variable globale x

- $\triangleright$  Différences avec la notion usuelle de variable :
	- $\rhd$  nécessairement initialisée
	- $\triangleright$  type pas déclaré mais inféré
	- $\triangleright$  contenu non modifiable

# **Références**

Une variable modifiable s'appelle une référence

- introduite par un ref
- $\blacktriangleright$  exemple

# let  $x = ref 1$ ;;

```
val x : int ref = {contents = 1}
```

```
# let _ = x := !x + 1;;
```

```
- : unit = ()
```

```
# let _ = print\_int !x;;
```

```
2- : unit = ()
```
# Expressions/Instructions

Pas de distinctions entre expressions et instructions

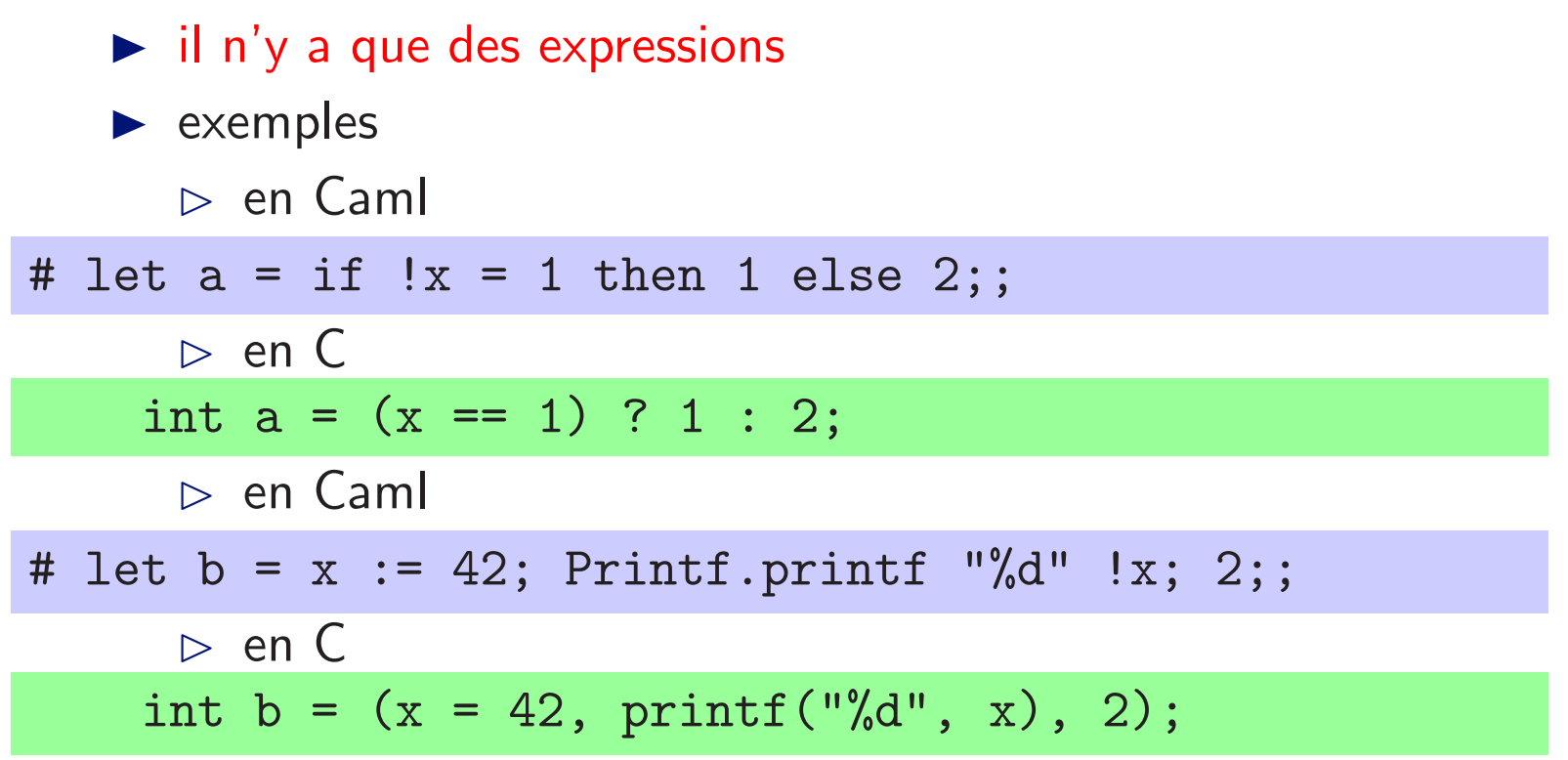

# **Expressions**

Toutes les expressions ont un type et s'évaluent vers une valeur de ce type

```
\blacktriangleright l'expression : 1.5 +. 2.0
    \triangleright a le type float
    \triangleright s'évalue vers la valeur 3.5
\blacktriangleright l'expression : x := 3\triangleright a le type unit
   \triangleright s'évalue vers la valeur ()
l'expression : if 6 mod 2 = 0 then 'a' else 'b'
    \triangleright a le type char
    \triangleright s'évalue vers la valeur 'a'
l'expression : if 6 mod 2 = 0 then 'a' else ()
    \triangleright n'est pas bien typée
```

```
expression ::= constante
```
| expression <sup>+</sup> expression

| expression - expression

| ...

| ...

ref expression

if expression then expression else expression expression ; expression

```
expression ::= ...
```
 $let$  pattern = expression in expression

```
# let global =
     let local = 1 in local + 1;;
val global : int = 2
# let _ = global + <u>local</u>;;
Error: Unbound value local
▶ Comme une variable globale :
```
- $\triangleright$  nécessairement initialisée
- $\triangleright$  type pas déclaré mais inféré
- $\triangleright$  contenu non modifiable
- $\rhd$  mais portée limitée à l'expression qui suit le in

### Portée des variables

```
\blacktriangleright En C
      { int x = 1;
          print('x = %d; ", x);{ int x = 2; printf("x = \%d; ", x); }
          printf("x = \%d; ", x);
      \mathcal{F}\blacktriangleright En Caml
```

```
# let =let x = 1 inPrintf.printf "x = %d; " x;(let x = 2 in Printf.printf "x = \sqrt[9]{d}; " x);
    Printf.printf "x = %d; " x;;
x = 1; x = 2; x = 1; - : unit = ()
```
# let/in

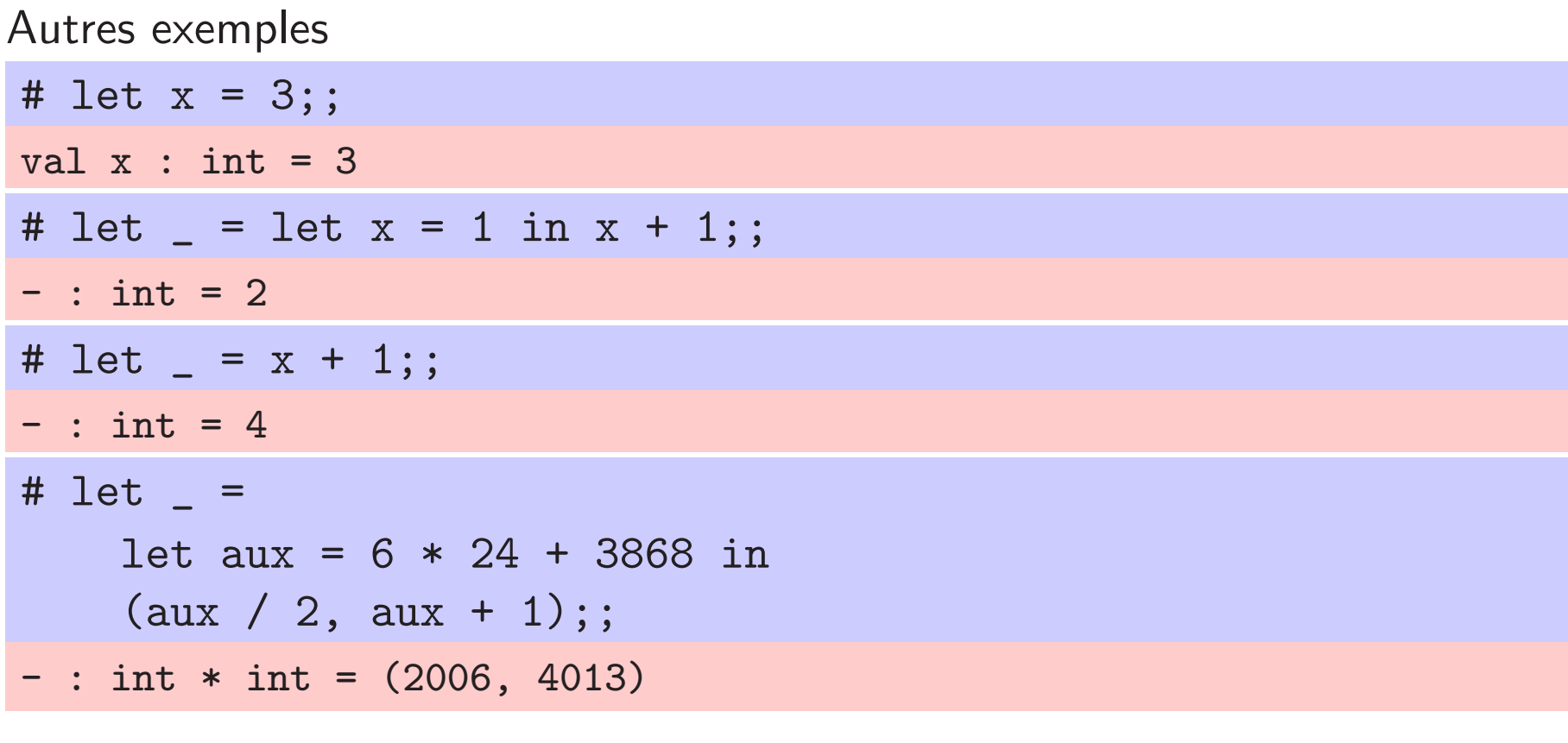

L'expression let  $x = e_1$  in  $e_2$ 

- $\blacktriangleright$  a le type et la valeur de  $e_2$
- $\blacktriangleright$  dans l'environnement où x à le type et la valeur de  $e_1$

# Définitions simultanées

```
# let _ =
   let a = 1 in
   let b = "hello" in
   let a = b in
   let b = a in(a, b);;
- : string * string = ("hello", "hello")
# let _ =
    let a = 1 in
   let b = "hello" in
    let a = b and b = a in
   (a, b);;
- : string * int = ("hello", 1)
```
### Portée statique

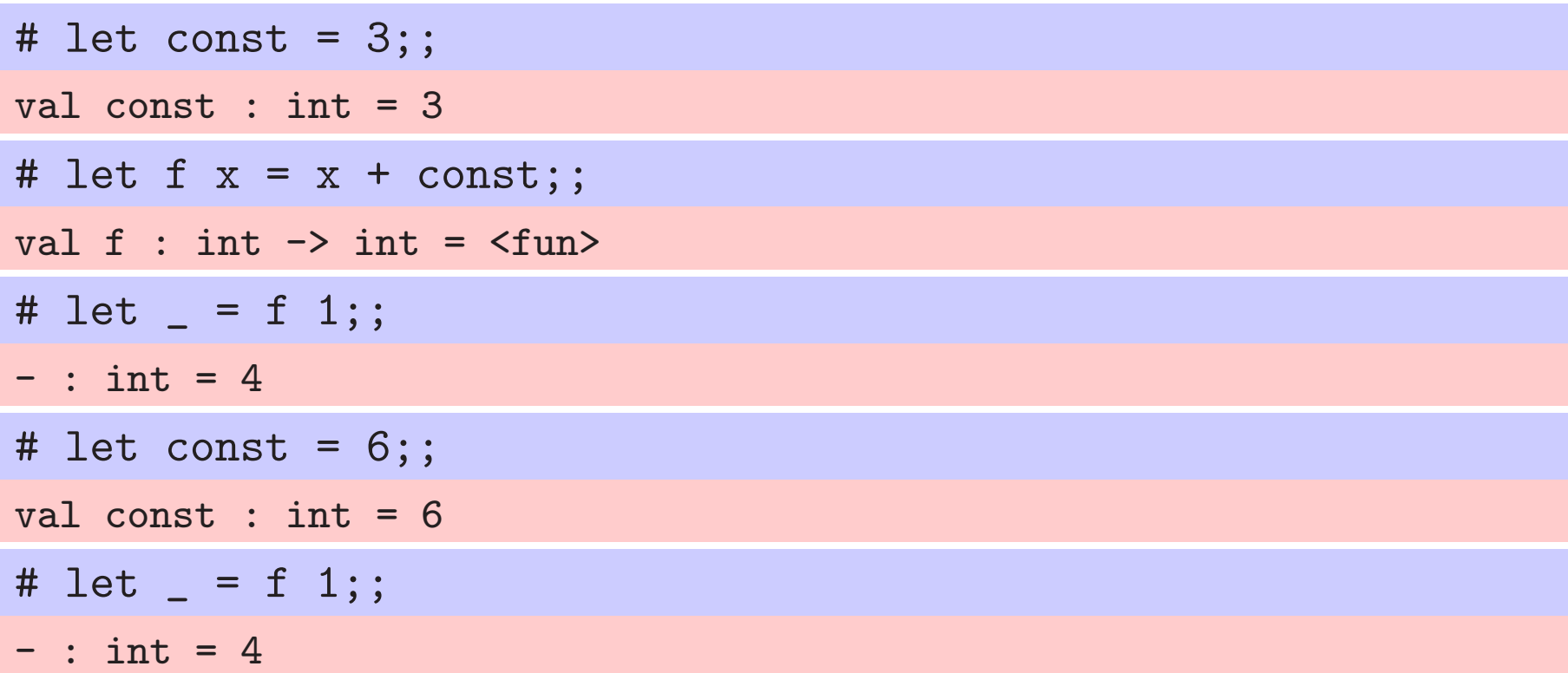

# Les listes

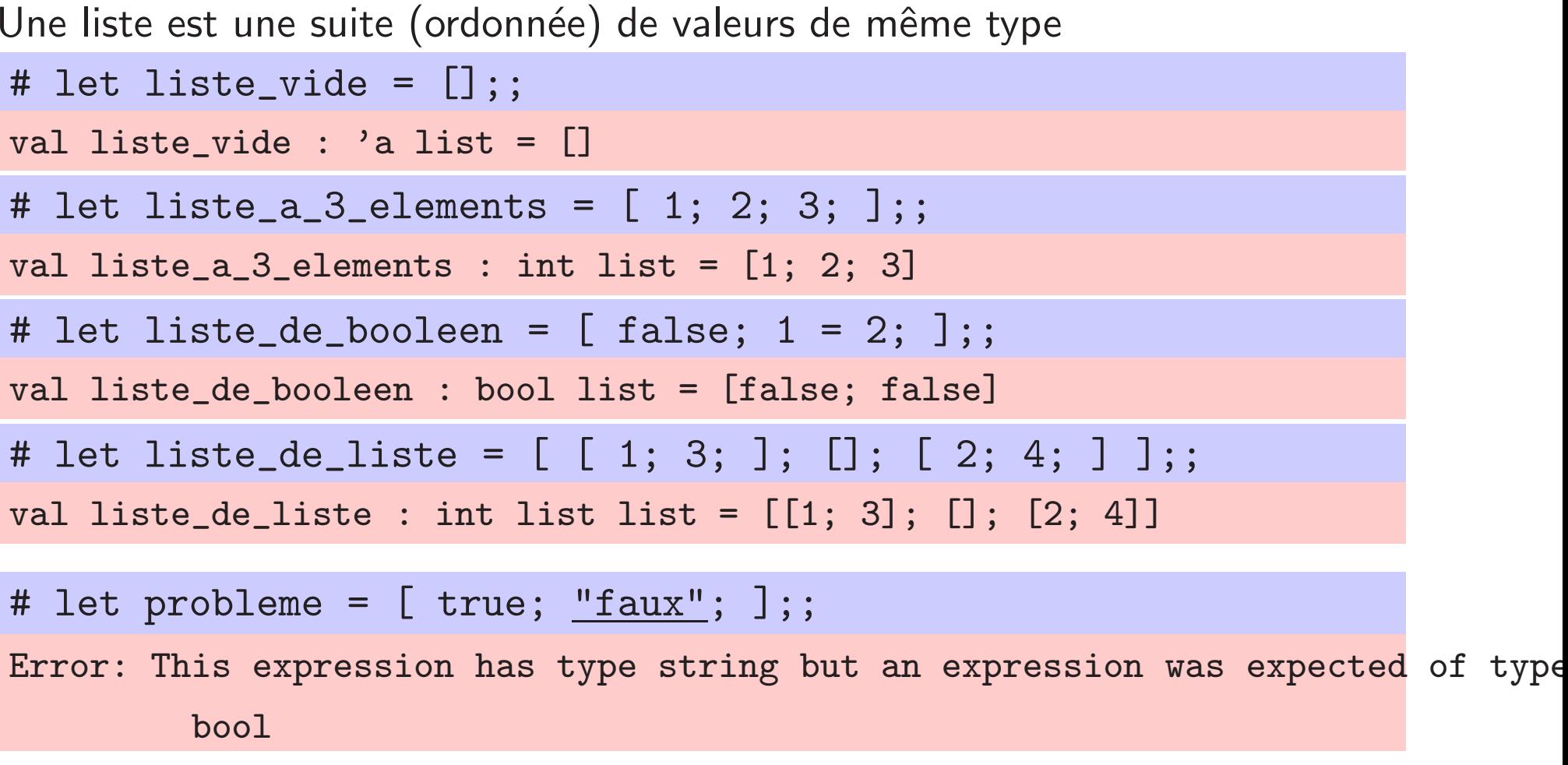

# **Les listes: Cons**

L'opérateur prédéfini ::

- $\triangleright$  se lit « cons » (prononcer le s final)
- sest un opérateur infixe
- prend en argument
	- $\triangleright$  un élément x
	- $>$  une liste 1
- $\triangleright$  x :: 1 retourne la liste où x est suivi de 1

```
# let = 1 :: [2; 3; ];
- : int list = [1; 2; 3]# let = 1 :: 2 :: 3 :: [];
- : int list = [1; 2; 3]# let _ = 'a' :: 'b' :: [] = [ 'a'; 'b' ];;
- : bool = true
```
# Les listes : polymorphisme

La liste vide peut être considérée comme une liste d'entiers, de flottants, ...

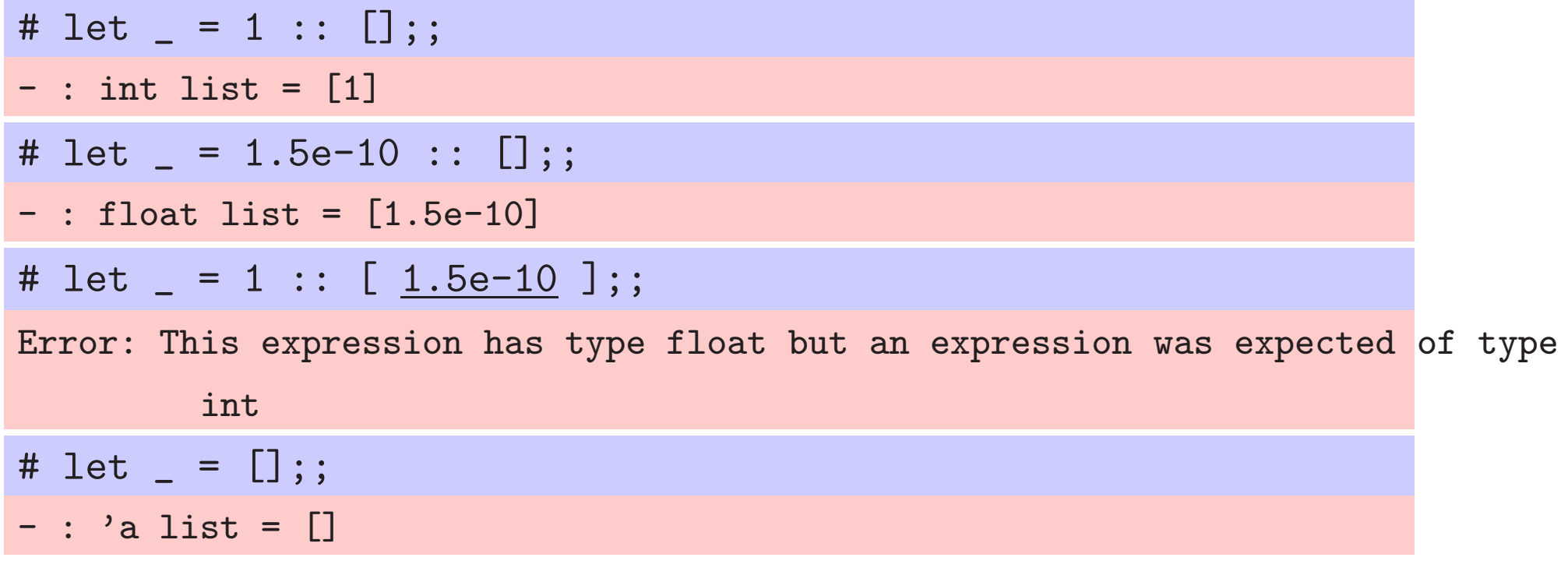

Le type 'a se lit souvent  $\alpha$  (alpha)

```
expression ::= ...
```

```
| match expression with \{ \mid pattern \rightarrow expression \}^+
```

```
# let premier_element =
    match liste_a_3_elements with
    | | \rightarrow 0
    | x :: xs -> x; ;val premier_element : int = 1
```
### Les listes : filtrage de motifs

```
# let deuxieme_element =
    match liste_a_3_elements with
     | [ ] \rightarrow 0\vert x :: xs ->
         begin match xs with
         | | \rightarrow 0
         | y :: ys -> y
         end;;
val deuxieme_element : int = 2
# let deuxieme_element =
    match liste_a_3_elements with
     | \Box \rightarrow 0| x : : [ ] \rightarrow 0|x|: y :: ys -> y
  ;;
val deuxieme_element : int = 2
```
Le langage OCAML plus en détails :

les fonctions

```
expression ::= ...
                                   | fun pattern -> expression
Les fonctions sont des expressions
# let abs =
     fun x \rightarrowif x < 0 then -x else x;;
val abs : int \rightarrow int = \langlefun>
```
Il y a du « sucre syntaxique » pour définir les fonctions

```
# let abs x =if x < 0 then -x else x;;
val abs : int \rightarrow int = \langlefun>
```
# Comparaison avec C

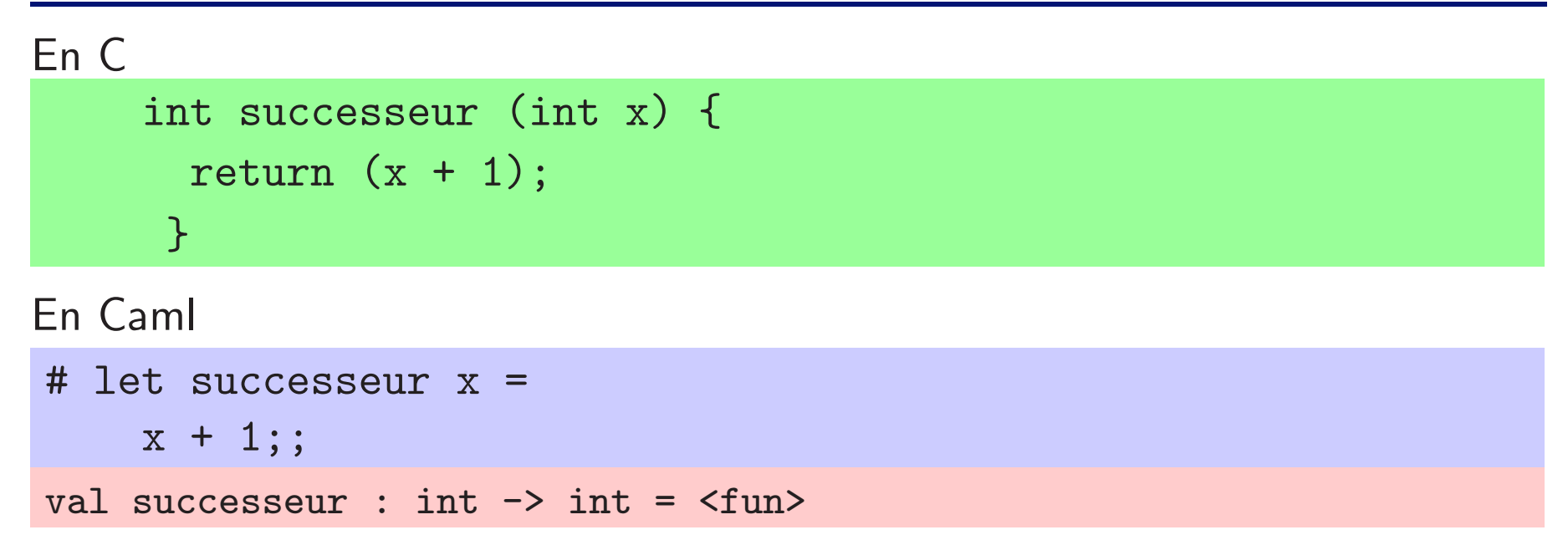

- $\triangleright$  corps = expression à rendre (pas de return explicite)
- ▶ type inférés : l'utilisateur n'a pas à donner le type des arguments ou du résultat
- $\blacktriangleright$  les parenthèses ne sont pas nécessaires lors de l'appel

```
# let _ = successeur 1;;
```

$$
-
$$
: int = 2

## Comparaison avec C

Comme en C, il n'y a que des fonctions (pas de procédures) :

elles rendent toutes un résultat

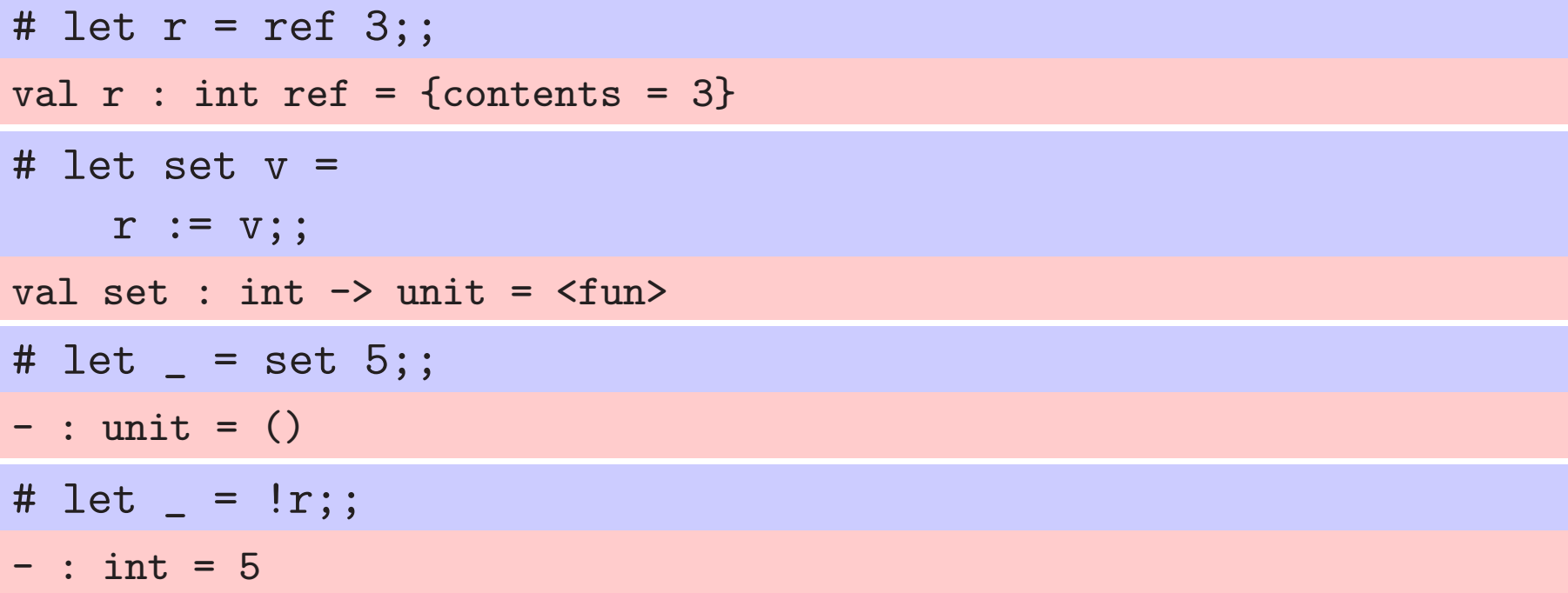

Les fonctions qui font seulement un effet de bord retournent la valeur ()

#### Fonction **«** sans argument **»**

```
# let reset () =
    r := 0;val reset : unit -> unit = <fun>
# let _ = reset ();;
- : unit = ()
```
La fonction reset prend la valeur de type unit en argument

```
# let reset2 _ =
    r := 0;val reset2 : a \rightarrow unit = \langlefun>
# let _ = reset2 "coucou";;
- : unit = ()
```
La fonction reset2 prend une valeur de <sup>n</sup>'importe quel type en argument

### Fonctions **«** `a plusieurs arguments **»**

Les paramètres ne sont pas entre parenthèses # let f  $x \ y \ z =$ if x then  $y + 1$  else  $z - 1$ ;; val f : bool  $\rightarrow$  int  $\rightarrow$  int  $\rightarrow$  int =  $\langle$ fun>

Les arguments ne sont pas entre parenthèses

# let \_ <sup>=</sup> f true 2 3;;  $-$  : int = 3

Fonction qui prend un seul paramètre de type produit

# let f  $(x, y, z) =$ if x then  $y + 1$  else  $z - 1$ ;; val f : bool  $*$  int  $*$  int  $\rightarrow$  int =  $\langle$ fun $\rangle$ 

## Fonctions « à plusieurs arguments »

Une fonction à plusieurs arguments est en fait plusieurs fonctions à un argument  $#$  let  $f =$ fun  $x \rightarrow$  $(fun y \rightarrow$ (fun  $z \rightarrow if x then y + 1 else z - 1));$ ; val  $f : bool \rightarrow int \rightarrow int \rightarrow int = \langle fun \rangle$ 

```
Il y a aussi du sucre syntaxique pour écrire
# let f =fun x y z \rightarrowif x then y + 1 else z - 1;;
val f : bool \rightarrow int \rightarrow int \rightarrow int \Rightarrow int \equiv \langle fun \rangle
```
## Fonctions locales

Fonction locale à une expression

```
# let _ =
    let carre n =
    n * n
    in
    carre 3 + \text{carre } 4 = \text{carre } 5;;
- : bool = true
```
#### Fonction locale à une fonction

```
# let pythagore x y z =
     let carre n =
        n * n
      in
      carre x + \text{carre } y = \text{carre } z;;
val pythagore : int \rightarrow int \rightarrow int \rightarrow bool = \langlefun>
```
### Fonctions locales

```
# let fresh_number =
    let cpt = ref 0 infun () \rightarrowcpt := !cpt + 1;!cpt;;
val fresh number : unit \rightarrow int = \langlefun>
# let _ = fresh_number ();;
- : int = 1
# let _ = fresh_number ();;
- : int = 2
```
La valeur de la référence cpt ne peut être connue et modifiée que par la fonction fresh\_number

## **Fonctions récursives**

Une fonction récursive est une fonction qui s'appelle elle même

Il faut au moins un cas sans appel récursif si on veut que la fonction termine

# let  $rec$  fact  $n =$ if  $n \leq 0$  then 1 else  $n *$  fact  $(n - 1);$ val fact : int  $\rightarrow$  int =  $\langle$ fun>

$$
\mathsf{En } \ \mathsf{math} : \left\{ \begin{array}{rcl} u_0 & = & 1 \\ u_n & = & n \ast u_{n-1} \end{array} \right.
$$

## Fonctions mutuellement récursives

```
# let rec pair n =
    if n = 0 then true
    else impair (n - 1)
  and impair n =
    if n = 0 then false
    else pair (n - 1);;
val pair : int \rightarrow bool = \langlefun>
val impair : int -> bool = <fun>
```
Grâce à la construction let/and, les fonctions pair et impair sont chacune définie en fonction de l'autre

#### Fonctions récursives : listes

```
# let rec somme l =
     match l with
     | | \rightarrow 0
     \vert x :: xs \rightarrow x + somme xs
  ;;
val somme : int list \rightarrow int = \langlefun>
# let rec succ_list l =
     match l with
     | [ ] \rightarrow [ ]\vert x :: xs \rightarrow (x + 1) :: succ_list xs
  ;;
val succ_list : int list -> int list = <fun>
```
#### Fonctions récursives terminales

```
# let rec somme_aux acc l =
    match l with
     \vert \vert \rightarrow acc
     \vert x :: xs \rightarrow somme_aux (x + acc) xs;;
val somme_aux : int -> int list -> int = <fun>
# let somme 1 =somme_aux 0 1;;
val somme : int list -> int = <fun>
```
Un appel est récursif terminal s'il n'y a pas de calculs après l'appel récursif

- $\blacktriangleright$  exécution efficace
- $\blacktriangleright$  mémoire constante

### **Fonctions polymorphes**

```
# let rec length 1 =
      match 1 with
      \begin{bmatrix} 1 & 1 \end{bmatrix} -> 0
      | .: 1' -> 1 + length 1'
   \frac{1}{2};
val length : 'a list \rightarrow int = \langlefun>
```
#### D'autres fonctions sur les listes

```
# let rec print_string_list l =
    match l with
    | | \rightarrow ()
    | x :: xs -> print_string x; print_string_list xs
  ;;
val print_string_list : string list -> unit = <fun>
# let rec print_int_list l =
    match l with
    | | \rightarrow ()
    | x :: xs -> print_int x; print_int_list xs
  ;;
val print_int_list : int list -> unit = <fun>
```
## Fonctions d'ordre supérieur

Les fonctions peuvent prendre des fonctions en paramètre

```
# let rec iter f =match l with
     | | \rightarrow ()
     \vert x :: xs \rightarrow f x; iter f xs
  ;;
val iter : ('a \rightarrow 'b) \rightarrow 'a list \rightarrow unit = \langlefun>
# let print_string_list l =
     iter print_string l;;
val print_string_list : string list -> unit = <fun>
# let print_int_list l =
     iter print_int l;;
val print_int_list : int list -> unit = <fun>
```
### Itérateurs : map

Appliquer une fonction à chaque élément d'une liste

```
# let rec map f 1 =
     match l with
      | [ ] \rightarrow [ ]\vert x :: xs \rightarrow f x :: map f xs;;
val map : ('a \rightarrow 'b) \rightarrow 'a list \rightarrow 'b list = \langlefun>
\triangleright map f [ a1; ... ; an ] = [ f a1; ... ; f an ]
# let succ_list l = map (fun x \rightarrow x + 1) l;;
val succ_list : int list -> int list = <fun>
```
### Itérateurs : fold\_right

Combiner les éléments d'une liste de la droite vers la gauche

```
# let rec fold_right f l acc =
     match l with
      | | \rightarrow acc
      \vert x :: xs \rightarrow f x (fold_right f xs acc);;
val fold_right : ('a \rightarrow 'b \rightarrow 'b) \rightarrow 'a list \rightarrow 'b \rightarrow 'b = <fun>
\triangleright fold_right f [ a1; a2; ...; an ] acc =
     f a1 (f a2 ( ... (f an acc)...))
# let somme 1 = fold\_right (fun x y -> x + y) 1 0;;
val somme : int list -> int = <fun>
```
#### ltérateurs : fold\_left

Combiner les éléments d'une liste de la gauche vers la droite

```
# let rec fold_left f acc l =
     match l with
      | | \rightarrow acc
      \vert x :: xs \rightarrow fold_left f (f acc x) xs;;
val fold_left : ('a \rightarrow 'b \rightarrow 'a) \rightarrow 'a \rightarrow 'b list \rightarrow 'a = <fun>
\triangleright fold_left f [ b1; b2; ...; bn ] acc =
     f ( ... (f (f acc b1) b2)...) bn
# let somme_aux acc 1 = fold_left (+) acc 1;;
val somme_aux : int -> int list -> int = <fun>
# let somme = fold_left (+) 0;;
val somme : int list -> int = <fun>
```
A faire : lire l'interface du module List

## Application partielle

Appliquer une fonction qu'à ses premiers arguments (pas tous)

 $\blacktriangleright$  le résultat d'un application partielle est une fonction

```
# let plus x y = x + y;;
val plus : int \rightarrow int \rightarrow int = \langlefun>
# let plus_1 = plus 1;;
val plus_1 : int \rightarrow int = \langle func \rangle# let _ = plus_1 4011;;
- : int = 4012
```
## Application partielle

On peut aussi faire des calculs avant de retourner une fonction # let  $f x =$ Printf.printf " $x = \%d$  "  $x$ ; (fun  $y \rightarrow$  Printf.printf " $y = \%d$  "  $y$ );; val  $f : int \rightarrow int \rightarrow unit = \langle fun \rangle$ # let  $f1 = f 1$ ;  $x = 1$  val f1 : int  $\rightarrow$  unit =  $\langle$ fun> # let \_ <sup>=</sup> f1 2;;  $y = 2 - : unit = ()$ # let \_ <sup>=</sup> f1 3;;  $y = 3 - : unit = ()$ # let \_ <sup>=</sup> f 4 5;;  $x = 4$   $y = 5 - : unit = ()$ 

## Application partielle

```
# let fresh_number_from n =
    let cpt = ref (n-1) in
    fun () \rightarrow cpt := !cpt + 1; !cpt;;
val fresh number from : int \rightarrow unit \rightarrow int = \langlefun>
# let fresh = fresh_number_from 10;;
val fresh : unit \rightarrow int = \langlefun>
# let _ = fresh ();;
- : int = 10
# let _ = fresh ();;
- : int = 11
# let _ = fresh_number_from 100 ();;
- : int = 100
# let _ = fresh ();;
- : int = 12
```
## Différence avec les pointeurs de fonctions

```
# let f x =let x2 = x * x in
      fun y \rightarrow x2 + y * y;;
val f : int \rightarrow int \rightarrow int = \langle fun \rangle# let f5 = f 5;;
val f5 : \text{int} \rightarrow \text{int} = \langle \text{fun} \rangle# let f10 = f 10;;
val f10 : int \rightarrow int = \langle fun \rangle
```
Les fonctions f5 et f10 ont chacune un état

• on parle de fermetures

## Polymorphisme

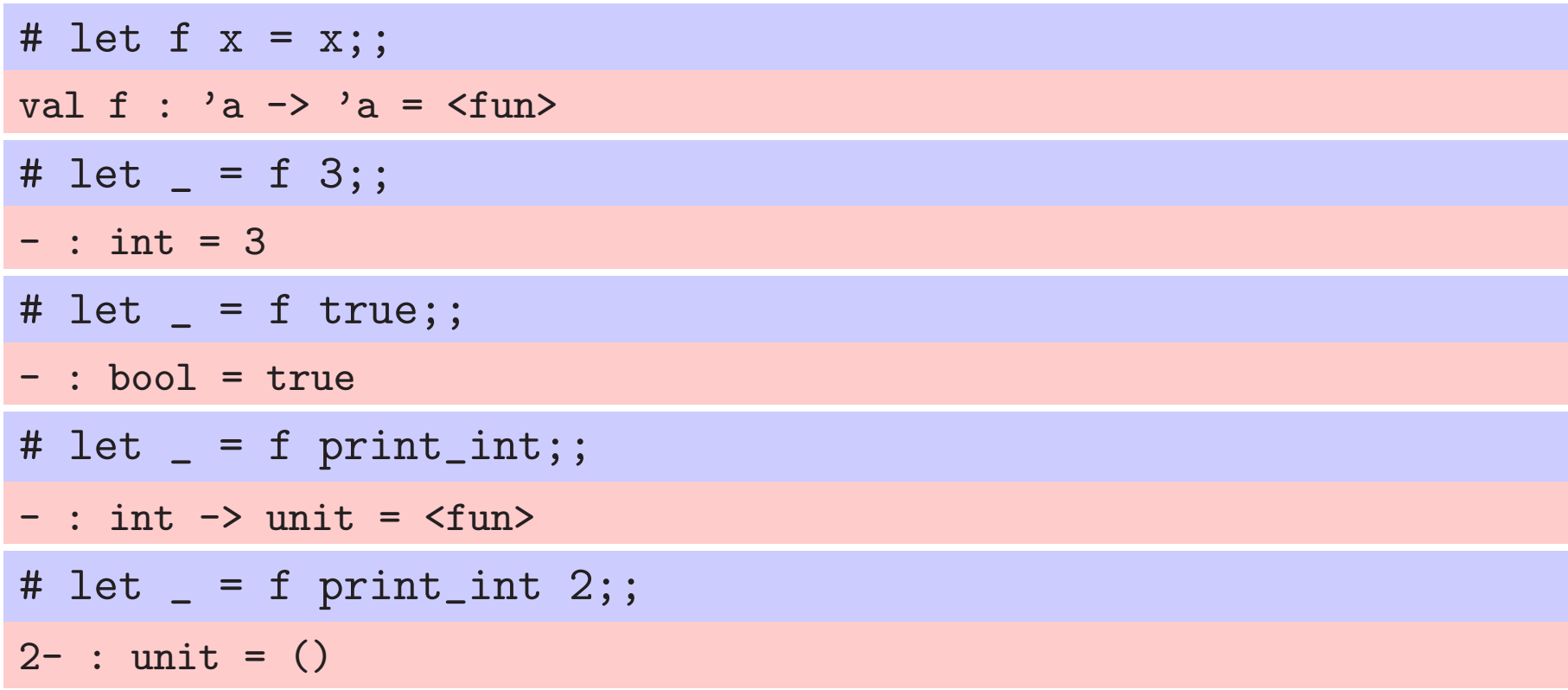

## **Polymorphisme**

OCAML infère toujours le type le plus général possible

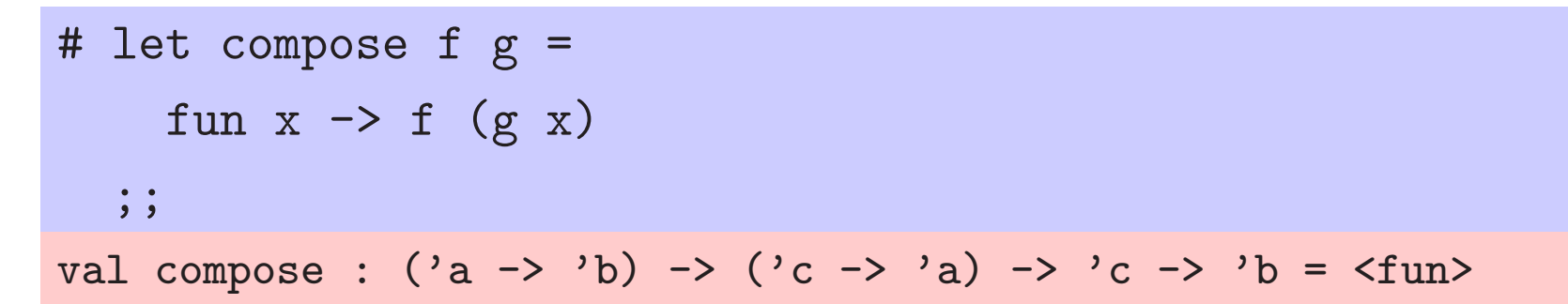

## Récapitulatif

- $\triangleright$  fonctions = valeurs comme les autres
	- $\triangleright$  locales, anonymes, arguments d'autres fonctions, ...
- partiellement appliquées
- $\blacktriangleright$  polymorphes
- l'appel de fonction ne coûte pas cher

Le langage OCAML plus en détails :

les types enregistrements

```
declaration ::= ...type ident = { {label : type-expression ;} ; ;]
expression ::= ...
                | { \{label = expression ; \} }<sup>+</sup> }
```
Les types enregistrements sont comme les structures de C Il faut déclarer le type enregistrement # type complexe = { re: float; im: float; };; type complexe = { $re : float; im : float; }$  $\blacktriangleright$  Allocation et initialisation simultanées # let  $x = \{$  re = 1.0; im = -1.0;  $\};$ ; val  $x : complexe = \{re = 1.; im = -1. \}$ 

## **Types enregistrements**

Accès aux valeurs des champs d'un enregistrement  $\triangleright$  directement # let \_ =  $x . im;$ ;  $-$  : float =  $-1$ .  $\triangleright$  par filtrage #  $let = match x with$  $|$  { re = a; im = b; } -> a ;;  $-$ : float = 1. # let norm { re = a; im = b; } = sqrt (a \*. a +. b \*. b);; val norm : complexe -> float = <fun> # let { im = b } =  $x$ ;; val  $b : float = -1$ .

## Types enregistrements

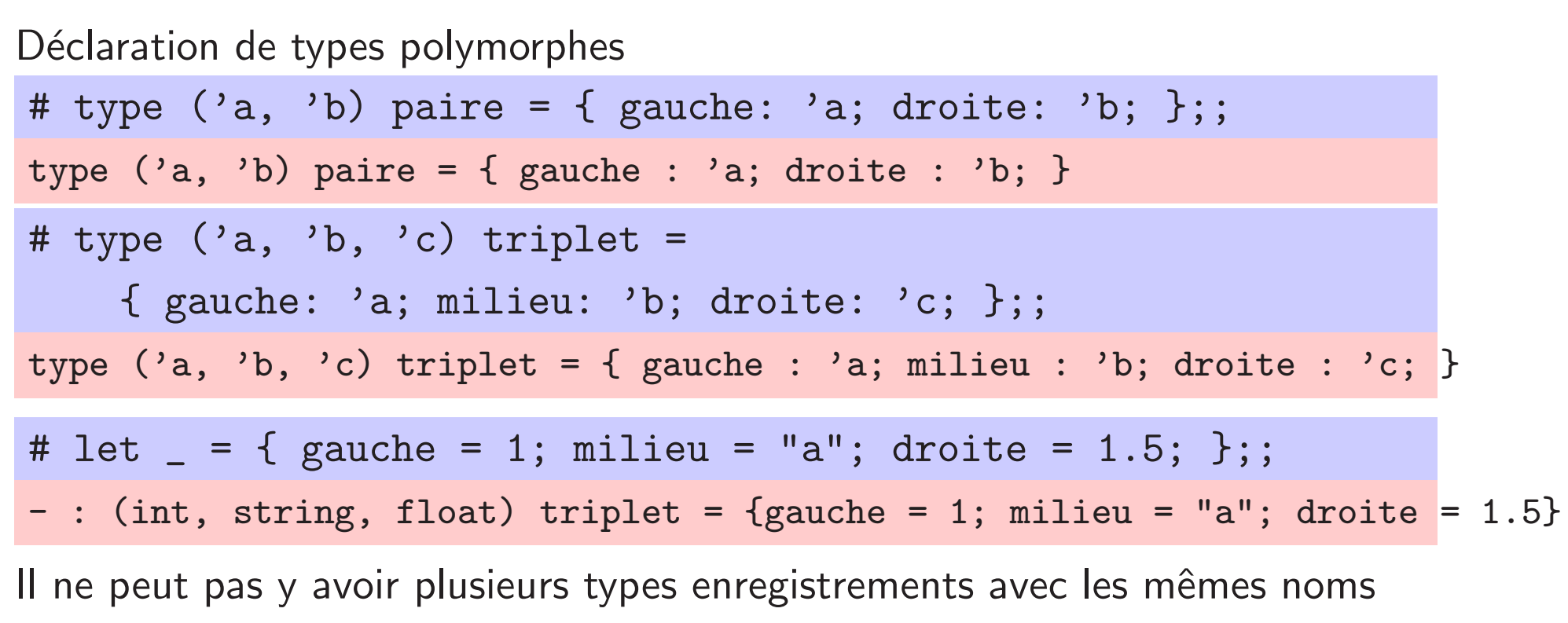

de champs

# let \_ <sup>=</sup> { gauche <sup>=</sup> 1; droite <sup>=</sup> 1.5; };;

Error: Some record field labels are undefined: milieu

### Types enregistrements modifiables en place

```
# type personne = { nom: string;
                     mutable age: int; };;
type personne = { nom : string; mutable age : int; }
# let p = { nom = "Toto"; age = 23; };val p : personne = {nom = "Toto"; age = 23}
```
Les champs déclarés mutable peuvent être modifiés

```
# let _ = p.age <- p.age + 1;;
- : unit = ()# let _ = p.age;;
- : int = 24
```
## Les références

Les références sont simplement des enregistrements avec un champ mutable

```
# type 'a ref = { mutable contents: 'a};;
type 'a ref = { mutable contents : 'a; }
# let ref x = \{ contents = x \};;
val ref : a \rightarrow a ref = \tan^{-1}# let (!) r = r. contents;;
val (!) : 'a ref \rightarrow 'a = \langlefun>
# let (:=) r x = r.contents <- x;;
val ( := ) : 'a ref \rightarrow 'a \rightarrow unit = \langlefun>
```
Le langage OCAML plus en détails :

les tableaux

```
expression ::= ...
                    [ \ ] {expression ; }<sup>+</sup> |]
                     | expression . ( expression )
                     | expression <- expression
```
Les tableaux sont nécessairement initialisés

# let <sup>a</sup> = [| 1; 2; 3; 4; |];; val a : int array = [|1; 2; 3; 4|] # let a = Array.create 10 0;; val a : int array = [|0; 0; 0; 0; 0; 0; 0; 0; 0; 0|]

## Les tableaux

Les indices des tableaux commencent à 0

# let \_ <sup>=</sup> a.(1) <- 1024;;

 $-$  : unit =  $()$ 

# let \_ <sup>=</sup> a;;

- : int array <sup>=</sup> [|0; 1024; 0; 0; 0; 0; 0; 0; 0; 0|]

Les accès dans les limites des tableaux sont vérifiés dynamiquement

# let \_ <sup>=</sup> a.(-1);;

Exception: Invalid\_argument "index out of bounds".

## Tri par insertion

```
# let tri_insertion a =
    let swap i j =let t = a.(i) in
      a. (i) <- a. (j); a. (j) <- t
    in
    for i = 1 to Array. length a - 1 do
      (* insérer l'élément i dans 0..i-1 *)
      let j = ref (i - 1) inwhile !j >= 0 && a. (!j) > a. (!j + 1) do
        swap !j (!j + 1);
        decr j
      done
    done;;
val tri_insertion : 'a array -> unit = <fun>
```
Le langage OCAML plus en détails :

les types sommes

 $declaration ::= ...$ type ident =  $\{ | u\text{-ident} [\text{of type-expression}] \}^+$  [;;]

Les types sommes permettent de faire l'union de plusieurs types

```
# type num =
     | Entier of int
    | Flottant of float
  ;;
type num = Entier of int | Flottant of float
# type saison = Printemps | Ete | Automne | Hiver;;
type saison = Printemps | Ete | Automne | Hiver
```
## Types sommes

```
Les types unit et list sont des types sommes
# type my_unit = Unit;;
type my_unit = Unit
# type 'a my_list =
      | Nil
     | Cons of 'a * 'a list;;
type 'a my_list = Nil | Cons of 'a * 'a list
```

```
Le type option est aussi prédéfini
# type 'a option =
      | None
     | Some of 'a;;
type 'a option = None | Some of 'a
```
# Types sommes

Les types sommes sont adaptés pour définir des Arbres de Syntaxe Abstraite

```
# type formule =
    | Vrai
    | Faux
    | Conjonction of formule * formule
  ;;
type formule = Vrai | Faux | Conjonction of formule * formule
# let _ = Vrai;;
- : formule = Vrai
# let _ = Conjonction (Vrai, Faux);;
 : formule = Conjonction (Vrai, Faux)
```
# Filtrage

Pour récupérer la valeur d'un type somme, il faut utiliser du filtrage

```
# let rec evalue e =
    match e with
    | Vrai -> true
    | Faux -> false
    | Conjonction (e1, e2) -> evalue e1 && evalue e2
  ;;
val evalue : formule -> bool = <fun>
```
# Filtrage

les motifs de filtrage peuvent être imbriqués

```
# let rec evalue e =
    match e with
    | Vrai -> true
    | Faux -> false
    | Conjonction (Faux, e2) -> false
    | Conjonction (e1, Faux) -> false
    | Conjonction (e1, e2) -> evalue e1 && evalue e2
  ;;
val evalue : formule -> bool = <fun>
```
# Filtrage

les motifs de filtrage peuvent être omis ou regroupés

```
# let rec evalue e =
    match e with
    | Vrai -> true
    | Faux -> false
    | Conjonction (Faux, _) | Conjonction (_, Faux) -> false
    | Conjonction (e1, e2) -> evalue e1 && evalue e2
  ;;
val evalue : formule -> bool = <fun>
```
Le langage OCAML plus en détails :

les exceptions

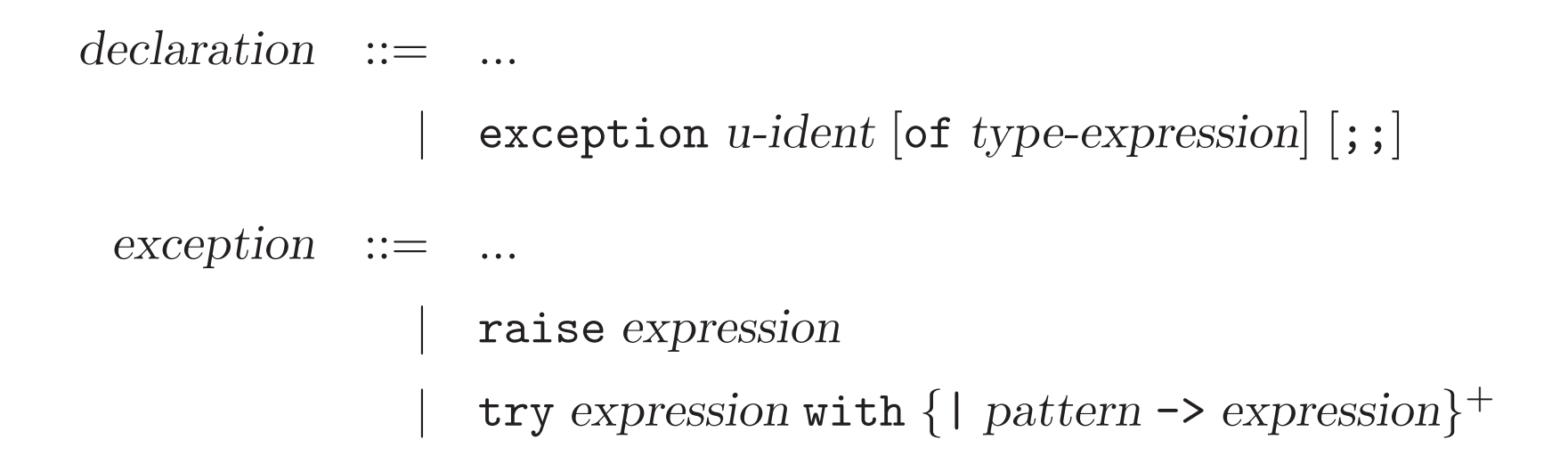

- Interrompre l'exécution d'une fonction s'il n'y a pas de réponse pertinente à donner
- $\blacktriangleright$  Trois actions
	- $\triangleright$  déclarer une exception
	- $\triangleright$  déclencher, lever, signaler une exception
	- $\triangleright$  traiter, rattraper une exception

# **Exceptions**

```
# exception Liste_vide;;
exception Liste_vide
\# let hd l =
     match l with
     | [] -> raise Liste_vide
     | x :: | > x;;
val hd : 'a list \rightarrow 'a = \tanIl n'y a pas de « bonne » valeur à rendre si la liste est vide
raise ne casse pas le polymorphisme
# let _ = raise ;;
  : exn \rightarrow 'a = \timesfun>
```
# **Exceptions**

```
# exception Non_trouve;;
exception Non_trouve
# let rec assoc x 1 =match l with
    | [] -> raise Non_trouve
    (y, v): 1' -> if x = y then v else assoc x 1';;
val assoc : 'a -> ('a * 'b) list -> 'b = \tan# let assoc_or_0 x 1 =try assoc x l
    with Non_trouve -> 0;;
val assoc_or_0 : 'a \rightarrow ('a * int) list \rightarrow int = \langlefun>
```
# **Exceptions prédéfinies**

```
Quelques exceptions prédéfinies :
  exception Division_by_zero
  exception Invalid_argument of string
  exception Failure of string
  exception Assert_failure of (string * int * int)
  exception Not_found
```
Lever des exceptions prédéfinies

# let \_ <sup>=</sup> 1/0;;

Exception: Division\_by\_zero.

# let \_ = failwith "ne doit pas se produire";;

Exception: Failure "ne doit pas se produire".

## Assertions

assert permet de faire des vérifications dynamique de propriétés

```
# let racine x =
    assert (x \ge 0.0);
    sqrt x;;
val racine : float -> float = <fun>
```
et d'identifier des cas absurdes

```
# let _ =
   try List.assoc 1 [ (4, "a"); (0, "b"); (1, "c"); (2, "c"); ]
   with Not_found -> assert false;;
 : string = "c"
```
Modules et Foncteurs

# **Génie logiciel**

Lorsque les programmes deviennent trop gros il faut

- · découper un unités : modularité
- ▶ occulter le représentation de certaines données : encapsulation
- ▶ éviter au mieux la duplication de code

En OCAML : fonctionnalités apportées par les modules

## Fichiers et modules

Chaque fichier est un module

```
Si arith.ml contient
  let pi = 3.141592;;
  let round x = floor (x + . 0.5);;
```
alors on le compie avec

--> ocamlc -c arith.ml

```
Utilisation dans un autre module main.ml :
  let x = float_of_string (read_line ());;
   let _ = Printf.printf "%f \n" (Arith.round (x /. Arith.pi));;
```
--> ocamlc -c main.ml

--> ocamlc -o test arith.cmo main.cmo

# Encapsulation

On peut restriendre les valeurs exportées avec une interface

Dans le fichier arith.mli : val round: float  $\rightarrow$  float

--> ocamlc -c arith.mli --> ocamlc -c main.ml File "main.ml", line 2, characters 49-57: Error: Unbound value Arith.pi

# Encapsulation

Une interface peut restreindre la visibilité de la définition d'un type

```
Dans le fichier ensemble.ml :
  type t = int list
  let ajoute x 1 = x :: 1let appartient = List.mem
```
Dans le fichier ensemble.mli :

type t val ajoute: int  $\rightarrow$  t  $\rightarrow$  t val appartient: int -> t -> bool

Le type t est un type abstrait

# **Compilation séparée**

La compilation d'un fichier ne dépend que des interfaces des fichiers utilisés

moins de recompilation quand le code change mais pas son interface

# Langage de modules

Les modules ne sont pas restreints aux fichiers

```
# module M = struct
    let c = 100let f x = c * xend;;
module M : sig val c : int val f : int -> int end
```
# Langage de modules

On peut définir des modules dans des modules

```
# module A = struct
    let a = 2module B = struct
      let b = 3let f x = a * b * xend
    let f(x = B.f(x + 1))end;;
module A :
 sig
   val a : int
   module B : sig val b : int val f : int -> int end
   val f : int -> int
 end
```
# Langage de modules

On peut également définir des signatures de modules

```
# module type S = sig
    val f: int -> int
  end;;
module type S = sig val f : int \rightarrow int end
```
On peut mettre une contrainte sur le type du module

```
# module M : S = struct
    let a = 2let f x = a * xend;;
module M : S
# let _ = M.a;;
Error: Unbound value M.a
```
# Récapitulation

- modularité par découpage du code en unité appelées modules
- ▶ encapsulation de types et de valeurs : types abstraits
- vraie compilation séparée
- ▶ organisation de l'espace de nommage

Foncteur  $=$  module paramétré par un ou plusieurs modules

Exemple : table de hachage générique

- $\blacktriangleright$  il faut paramétrer par rapport à
	- $\triangleright$  la fonction de hachage
	- $\triangleright$  la fonction d'égalité

## Table de hachage générique : première solution

Passer les fonctions de hachage et d'égalité en argument :

```
type 'a t
val create: int -> 'a t
val add: ('a \rightarrow int) \rightarrow 'a t \rightarrow 'a \rightarrow unitval mem:
   ('a \rightarrow int) \rightarrow ('a \rightarrow 'a \rightarrow bool) \rightarrow 'a t \rightarrow 'a \rightarrow bool
```
## Table de hachage générique : deuxième solution

```
Passer les fonctions de hachage et d'égalité à la création :
   type 'a t
   val create: ('a -> int) -> ('a -> 'a -> bool) -> int -> 'a t
   val add: 'a t \rightarrow 'a \rightarrow unit
   val mem: 'a t \rightarrow 'a \rightarrow bool
```
 $Implantation:$ 

```
# type 'a t ={ hash: 'a \rightarrow int;eq: 'a -> 'a -> bool;
      data: 'a list array; };;
# let create h eq n ={ hash = h; eq = eq; data = Array. create n []; };;
```

```
# module type S = sig
    type elt
    val hash: elt -> int
    val eq: elt -> elt -> bool
  end;;
# module type H = functor (X: S) ->
    sig
      type t
      val create: int \rightarrow t
      val add: t -> X.elt -> unit
      val mem: t -> X.elt -> bool
    end;;
```

```
# module H (X: S) = struct
    type t = X.elt list array
    let create n = Array.create n []
    let add t x =let i = (X.hash x) mod (Array.length t) int.(i) \leftarrow x :: t.(i)let mem t x =let i = (X.hash x) mod (Array.length t) inList.exists (X.eq x) t.(i)
  end;;
```
#### Foncteurs : utilisation

```
# module Entiers = struct
    type elt = int
    let hash x = abs xlet eq x y = x = yend;;
module Entiers :
  sig type elt = int val hash : int \rightarrow int val eq : 'a \rightarrow 'a \rightarrow bool end
# module Hentiers = H(Entiers);;
module Hentiers :
  sig
    type t = Entiers.elt list array
    val create : int -> 'a list array
    val add : Entiers.elt list array -> Entiers.elt -> unit
    val mem : Entiers.elt list array -> Entiers.elt -> bool
  end
```
# Foncteurs : application

#### Structures de données paramétrées par d'autres structures de données

- $\triangleright$  Hashtbl. Make : table de hachage
- $\triangleright$  Set. Make : ensemble finis codés par des arbres binaires équilibrés
- $\triangleright$  Map. Make : tables d'association codées par des arbres binaires **équilibrés**
- $\blacktriangleright$  Algorithmes paramétrés par des structures de données
	- $\triangleright$  exemple : algorithme de Dijkstra de recherche de plus court chemin  $\acute{e}$ crit indépendamment de la structure de graphes

# Algorithme de Dijkstra « générique »

```
# module type Dijkstra =
    functor
       (G : sig
              type graph
              type sommet
              val voisins: graph -> sommet -> (sommet * int) list
             end) \rightarrowsig
       val plus_court_chemin:
         G.graph \rightarrow G.sommet \rightarrow G.sommet \rightarrow G.sommet list * int
    end;;
```
# Exemple : évaluateur d'expressions arithmétiques

# Syntaxe abstraite des expressions

On définit le type expr suivant :

```
# type expr =
    | Cst of int
    | Sum of expr * expr
    | Diff of expr * expr
    | Prod of expr * expr
    | Quot of expr * expr
  ; ;
```
On souhaite maintenant écrire une fonction d'évaluation

val eval\_expr: expr -> int

# Code de la fonction eval\_expr

La fonction est définie par récurrence sur la structure des expressions • fonction récursive définie par filtrage sur l'expression à évaluer

```
# let rec eval_expr e =
    match e with
    | Cst x -> x
    | Sum (e1, e2) -> (eval_expr e1) + (eval_expr e2)
    | Diff (e1, e2) \rightarrow (eval\_expr e1) - (eval\_expr e2)| Prod (e1, e2) -> (eval_expr e1) * (eval_expr e2)
    | Quot (e1, e2) -> (eval_expr e1) / (eval_expr e2)
  ;;
val eval_expr : expr -> int = <fun>
```
# Extension de la syntaxe abstraite

On étend maintenant nos expressions arithmétiques avec des variables locales pour stocker les résultats intermédiaires

```
# type expr =
    | Cst of int
    | Sum of expr * expr
    | Diff of expr * expr
    | Prod of expr * expr
    | Quot of expr * expr
    | Var of string
    | Letin of string * expr *expr
  ;;
```
Il faut alors ajouter un environnement à la fonction eval\_expr val eval\_expr: (string \* int) list -> expr -> int

#### Code de la fonction eval\_expr

```
# let rec eval_expr env e =
    match e with
    \int Cst x -> x
    | Var x -> List.assoc x env
    | Sum (e1, e2) -> (eval_expr env e1) + (eval_expr env e2)
    | Diff (e1, e2) -> (eval_expr env e1) - (eval_expr env e2)
    | Prod (e1, e2) -> (eval_expr env e1) * (eval_expr env e2)
    | Quot (e1, e2) -> (eval_expr env e1) / (eval_expr env e2)
    | Letin (x, e1, e2) ->
        let v = eval_{expr} env e1 in
        eval_expr((x, v) :: env) e2;;
val eval_expr : (string * int) list -> expr -> int = <fun>
```
## Gestion des erreurs

```
# exception Varundef of string;;
# let rec eval_expr env e =
    match e with
    | Cst x \rightarrow x| Var x \rightarrow(try List.assoc x env
        with Not found \rightarrow raise (Varundef x))
    | Sum (e1, e2) -> (eval_expr env e1) + (eval_expr env e2)
    | Diff (e1, e2) \rightarrow (eval\_expr env e1) - (eval\_expr env e2)| Prod (e1, e2) -> (eval_expr env e1) * (eval_expr env e2)
    | Quot (e1, e2) -> (eval_expr env e1) / (eval_expr env e2)
    | Letin (x, e1, e2) ->
        let v = eval_{expr} env e1 ineval_expr((x, v) :: env) e2 ;
```
# **Instructions**

On ajoute des instructions pour manipuler des variables globales

```
# type instr =
    | Set of string * expr
    | Unset of string
    | Print of expr
  ;;
```
Ces variables serons stockées dans un environnement genv de type :

```
val genv : (string * int) list ref
```
Il ne reste plus qu'à écrire une fonction d'évaluation eval\_instr :

```
val eval_instr : instr -> unit
```
#### Code de la fonction eval\_instr

```
# let genv = ref [];;
val genv : '_a list ref = {contents = []}
# let eval_instr i =
    match i with
    | Set (x, e) \rightarrow genv := (x, eval-expr [] e) :: !genv| Unset x -> genv := List.remove_assoc x !genv
    | Print e -> Printf.printf "= %d" (eval_expr [] e)
  ;;
val eval_instr : instr -> unit = <fun>
```
Code de la fonction eval\_expr

```
# let rec eval_expr env e =
    match e with
    \vert Cst x \rightarrow x
    | Var x ->
       (try List.assoc x env
        with Not found \rightarrow(try List.assoc x !genv
           with Not\_found \rightarrow raise (Varundef x)))
    | Sum (e1, e2) -> (eval_expr env e1) + (eval_expr env e2)
    | Diff (e1, e2) -> (eval_expr env e1) - (eval_expr env e2)
    | Prod (e1, e2) -> (eval_expr env e1) * (eval_expr env e2)
    | Quot (e1, e2) -> (eval_expr env e1) / (eval_expr env e2)
    | Letin (x, e1, e2) ->
        let v = eval_{expr} env e1 in eval_expr ((x, v) :: env) e2 ;;
val eval_expr : (string * int) list -> expr -> int = <fun>
```
110/116

# Evaluateur modulaire

On peut rendre cet évaluateur indépendant du choix d'implantation de l'environnement global à l'aide d'un foncteur

La signature GlobalEnv définit l'interface d'un module implantant un environnement de variables globales pour des expressions arithmétiques entières

```
# module type GlobalEnv = sig
     type t
     val nouveau: int \rightarrow t
     val ajoute: t \rightarrow string * int \rightarrow unit
     val trouve: t -> string -> int
     val supprime: t \rightarrow string \rightarrow unit
  end;;
```
#### Code de l'évaluateur

```
# module Eval (Genv : GlobalEnv) = struct
    let genv = Genv.nouveau 31
    exception Varundef of string
    let rec eval_expr env e =
      match e with
      \int Cst x -> x
      | Var x \rightarrow(try List.assoc x env with Not_found ->
             (try Genv.trouve genv x
              with Not_found \rightarrow raise (Varundef x)))
      | Sum (e1, e2) -> (eval_expr env e1) + (eval_expr env e2)
      | Diff (e1, e2) \rightarrow (eval\_expr \ env \ e1) - (eval\_expr \ env \ e2)| Prod (e1, e2) -> (eval_expr env e1) * (eval_expr env e2)
      | Quot (e1, e2) -> (eval_expr env e1) / (eval_expr env e2)
      | Letin (x, e1, e2) ->
          let v = eval_{expr} env e1 in eval_expr ((x, v) :: env) e2
```

```
let eval_instr i =
      match i with
      | Set (x, e) -> Genv.ajoute genv (x, eval_expr [] e)
      | Unset x -> Genv.supprime genv x
      | Print e -> Printf.printf "= %d" (eval_expr [] e)
  end;;
module Eval :
  functor (Genv : GlobalEnv) ->
   sig
     val genv : Genv.t
     exception Varundef of string
     val eval_expr : (string * int) list -> expr -> int
     val eval_instr : instr -> unit
   end
```
#### Une implantation de GlobalEnv avec des listes

```
# module AssocEnv : GlobalEnv = struct
    type t = (string * int) list ref
    let nouveau _ = ref []
    let trouve t s = List.assoc s !t
    let ajoute t e = t := e :: !tlet supprime t s = t := List.remove_assoc s !tend;;
module AssocEnv : GlobalEnv
```
### Une implantation de GlobalEnv avec des tables de hachage

```
# module HashEnv : GlobalEnv = struct
    type t = (string, int) Hashtbl.t
    let nouveau = Hashtbl.create
    let trouve = Hashtbl.find
    let ajoute t (x, v) = Hashtbl.add t x v
    let supprime = Hashtbl.remove
  end;;
module HashEnv : GlobalEnv
```
## Quelques points forts du langage Ocaml

- E Le langage repose sur un ensemble réduit de concepts
- $\blacktriangleright$  Facilité de définir des structures de données
- $\blacktriangleright$  Filtrage de motifs
- Inférence de types
- Modularité : polymorphisme, ordre supérieur, foncteurs
- Gestion automatique de la mémoire : Glaneur de Cellules
- $\blacktriangleright$  Code compilé efficace